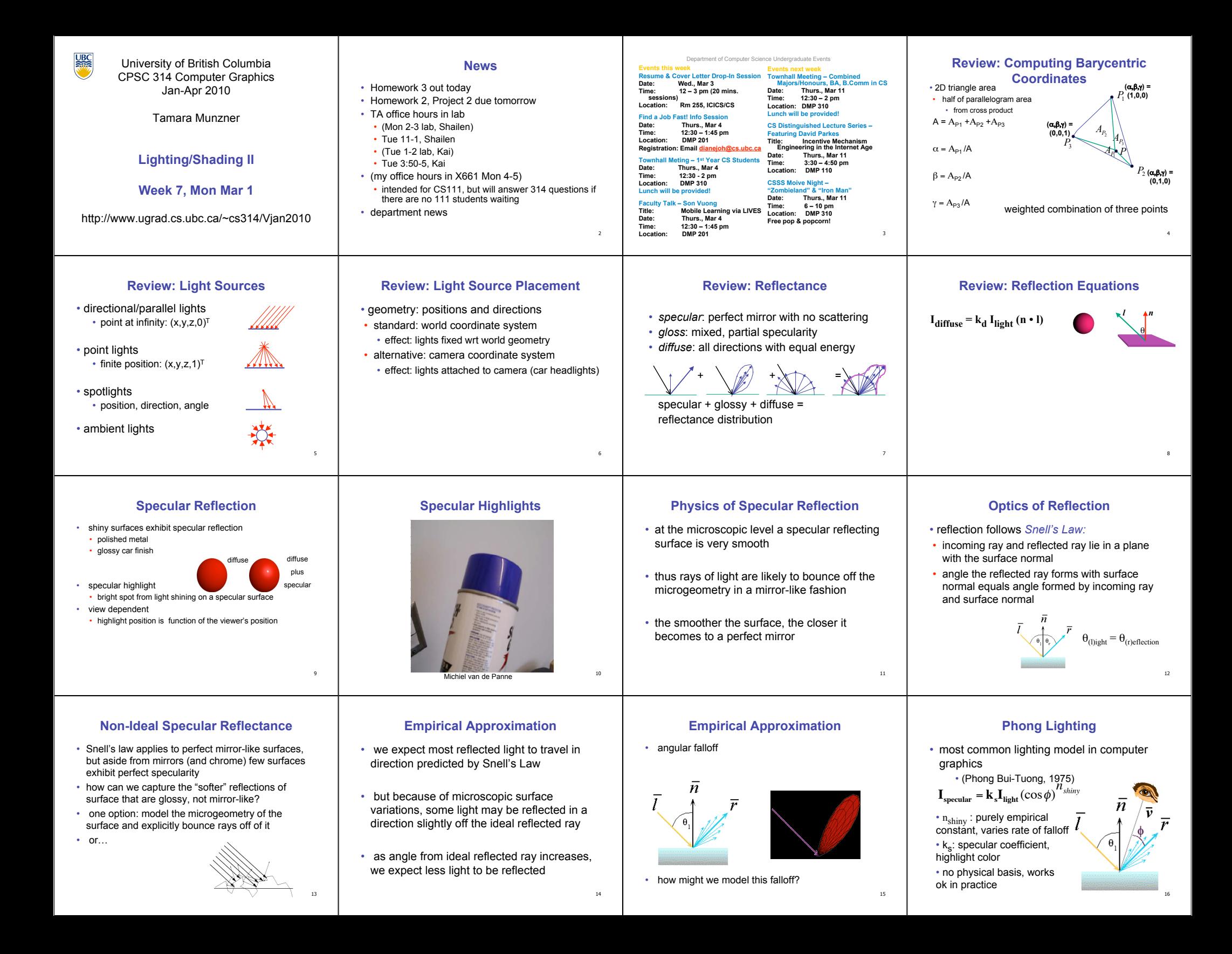

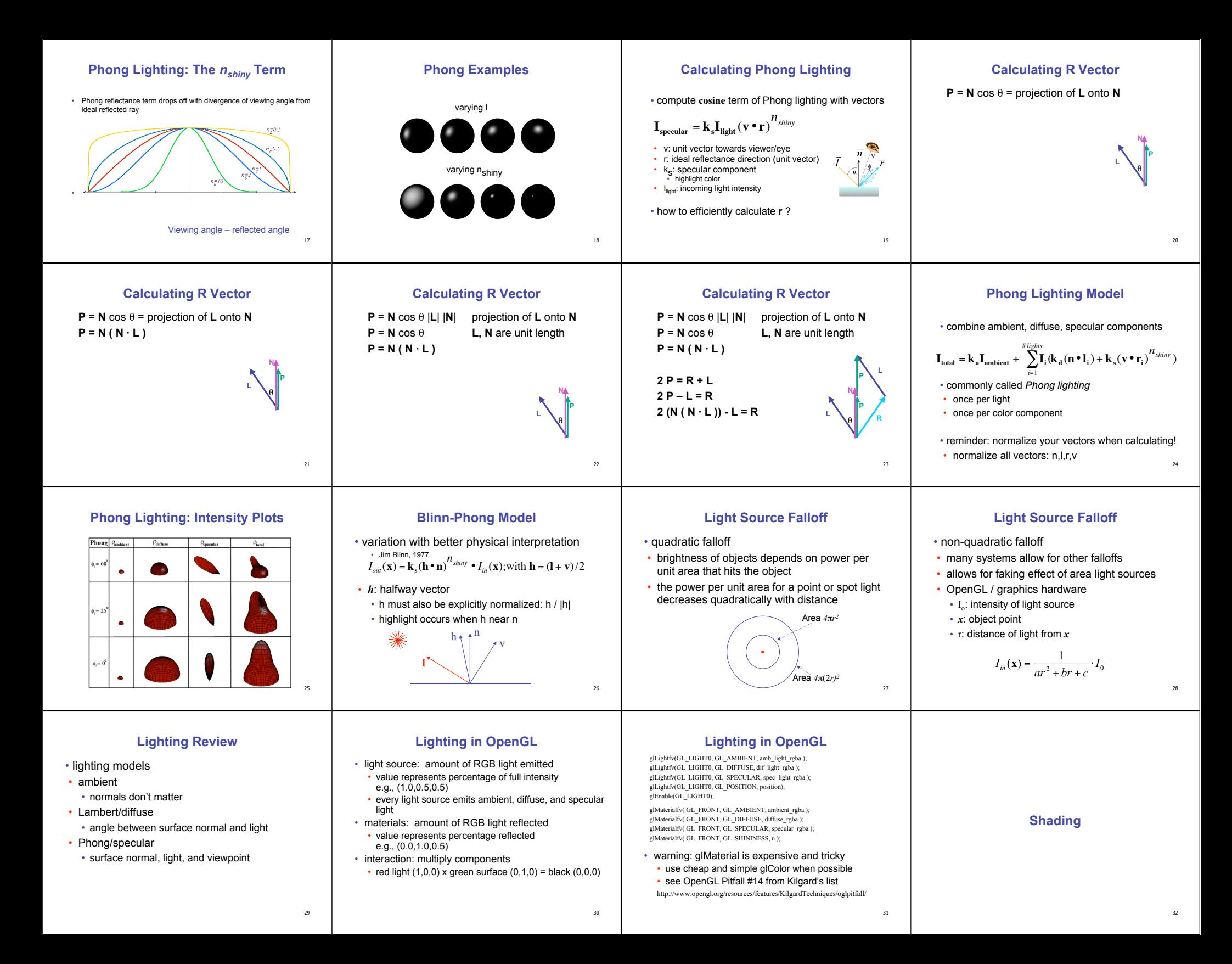

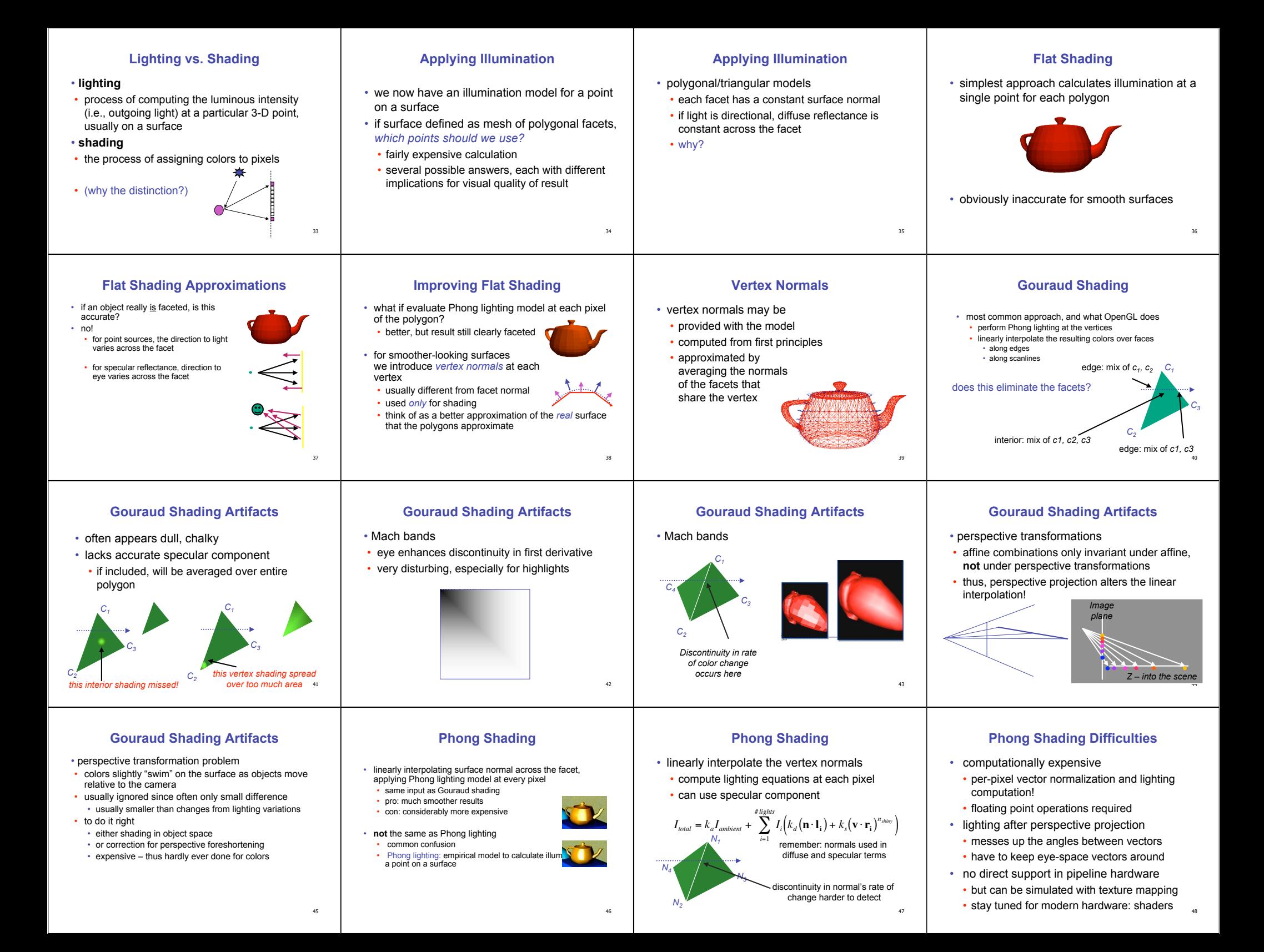

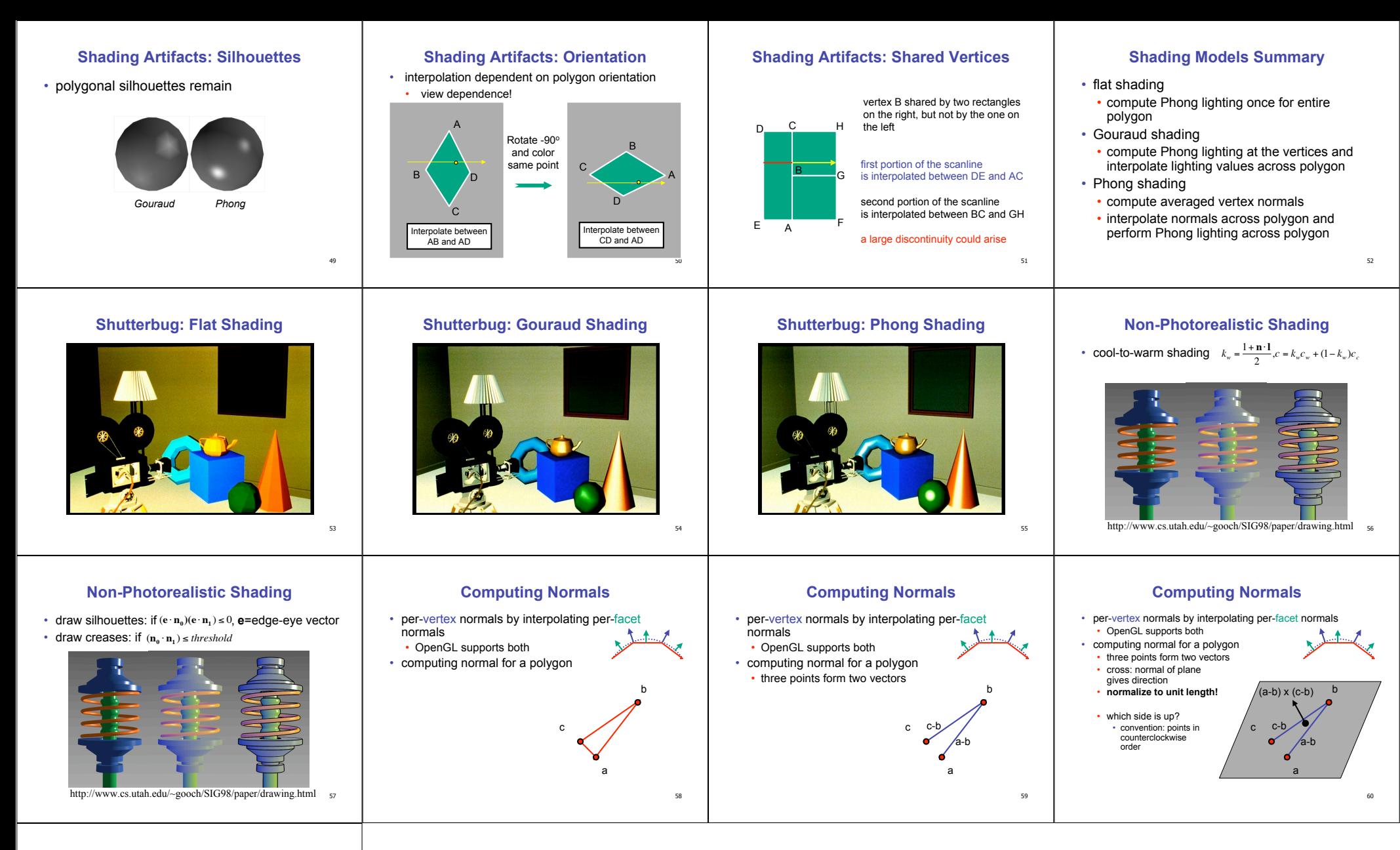

## **Specifying Normals**

- OpenGL state machine
- uses last normal specified
- if no normals specified, assumes all identical
- per-vertex normals
	- glNormal3f(1,1,1);  $g$ lVertex $3f(3,4,5)$ ; glNormal3f(1,1,0); glVertex3f(10,5,2);
- per-face normals glNormal3f(1,1,1);  $g$ lVertex $3f(3,4,5)$ ; glVertex $3f(10,5,2)$ ;

61